# **QGIS Application - Bug report #20126 Importing Excel \*.xlsm files as well**

*2018-10-17 08:51 AM - Haitham Shatti*

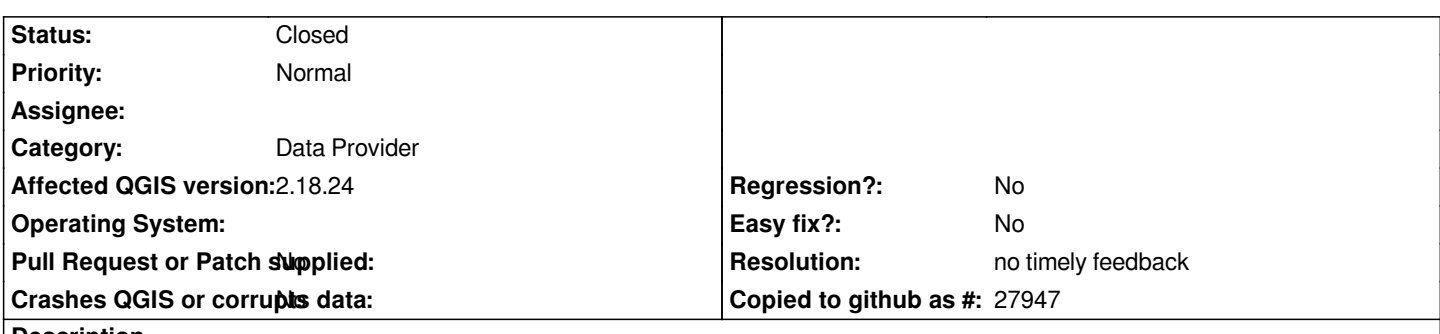

#### **Description**

 *- QGIS can recognize \*.xlsx files by dragging and dropping however it doesn't recognize \*.xlsm (Macro Enabled) files (despite that it has the same xlsx structure) unless the extension is renamed to \*.xlsx*

 *- When importing an Excel file, QGIS recognize the headers only if the second row was not empty and contains a number in the 2nd row, can this "Has header" be an optional check in the sheet import dialog instead of auto detect?.*

# **History**

# **#1 - 2018-10-17 10:03 AM - Giovanni Manghi**

*- Status changed from Open to Feedback*

*does OGR (try ogrinfo) recognize such format?*

# **#2 - 2019-01-21 12:35 AM - Jürgen Fischer**

*Please test with QGIS 3.4 - QGIS 2.18 reached it's end of life.*

# **#3 - 2019-02-24 12:54 AM - Giovanni Manghi**

*- Resolution set to no timely feedback*

*- Status changed from Feedback to Closed*